JCOM 2016, Nice, vendredi 10 juin 2016

### Génération de peignes de fréquences arbitraires par auto-imagerie temporelle et spectrale

Hugues Guillet de Chatellus, Luis Romero Cortés, et José Azaña

LIPHY, CNRS/UGA, SAINT MARTIN D'HÈRES, FRANCE **EMT-INRS, VAR E N N E S , Q C , C AN AD A**

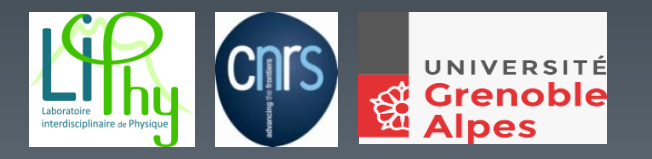

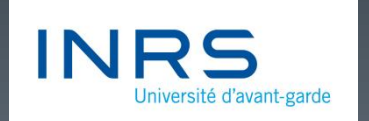

### Applications des peignes de fréquences

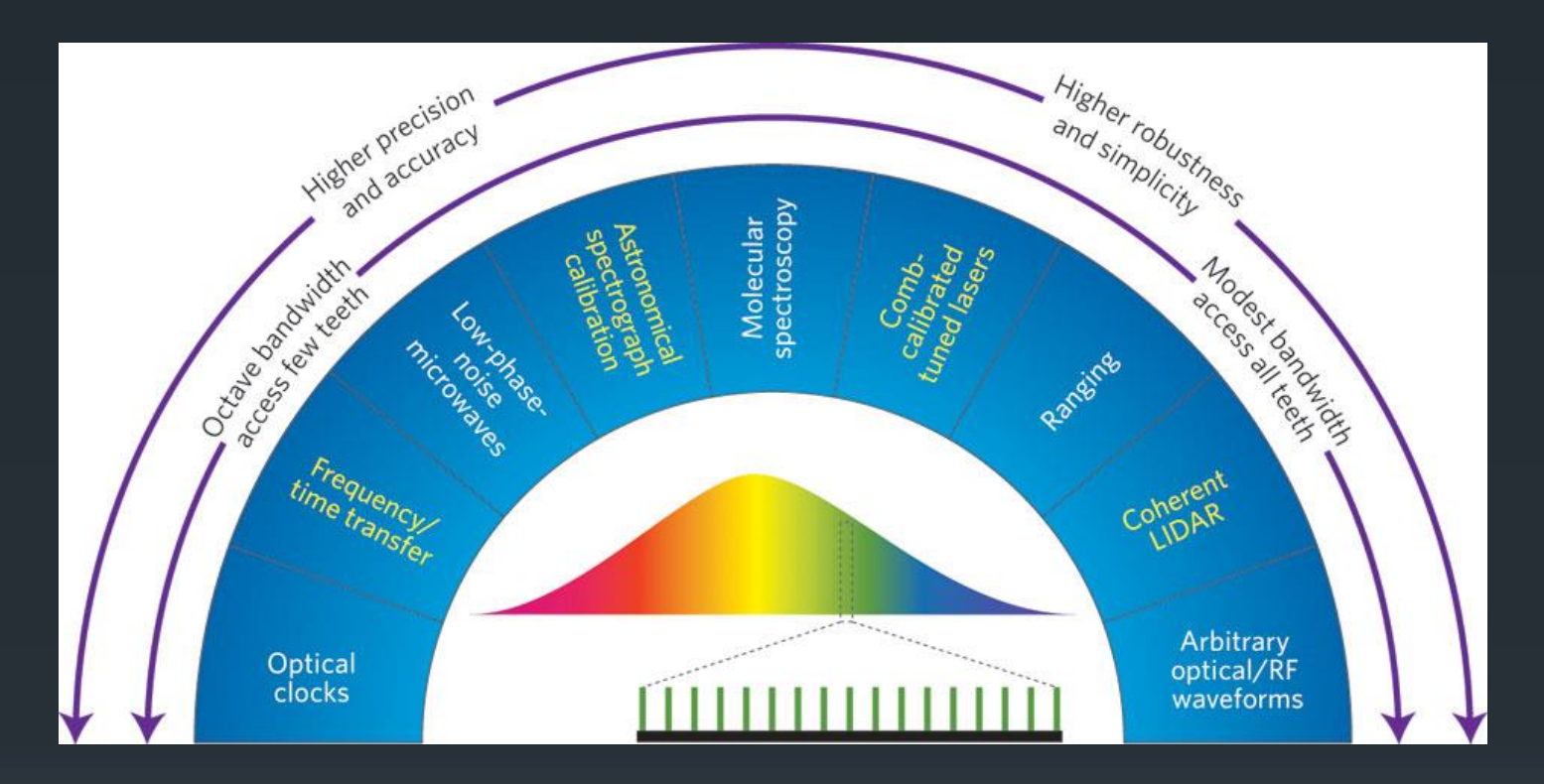

N. R. Newbury, Nat. Photon. (2011)

Peignes de fréquences : ISL contraint par la longueur d'une cavité résonnante

- → pas d'accordabilité de l'ISL
- → l'ISL est généralement compris entre 80 et 300 MHz

 $\rightarrow$  Limite pour un certain nombre d'applications

### Génération de peignes de fréquence d'ISL arbitraire

 $\rightarrow$  Principe :

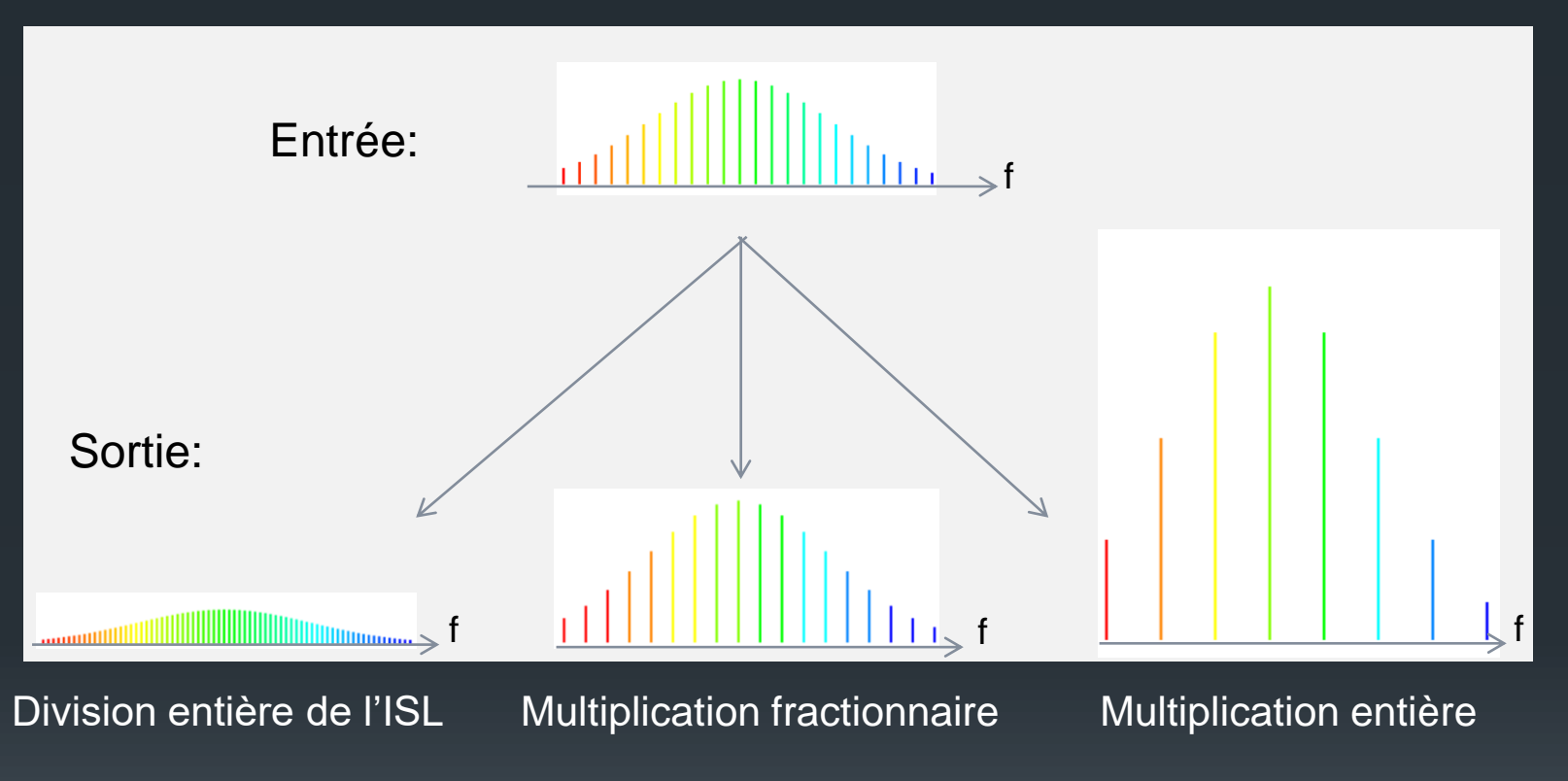

 $\rightarrow$  Plan :

- 1. Principe de l'auto-imagerie, application à la génération d'ISLs arbitraires
- 2. Démonstration expérimentale

## Effet Talbot spatial (auto-imagerie)

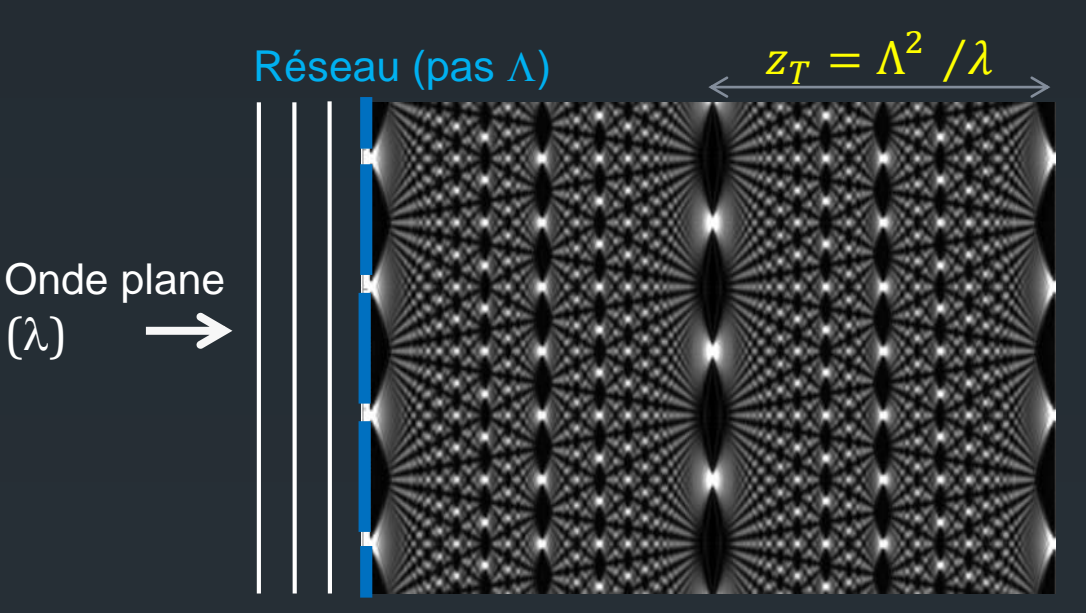

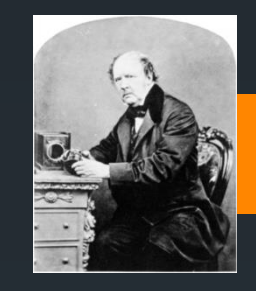

- Effet Talbot entier :  $d = p z_T$
- Effet Talbot fractionnaire :  $d = \frac{p}{q}$  $\frac{P}{q}Z_T$

#### Interprétation :

 $(\lambda)$ 

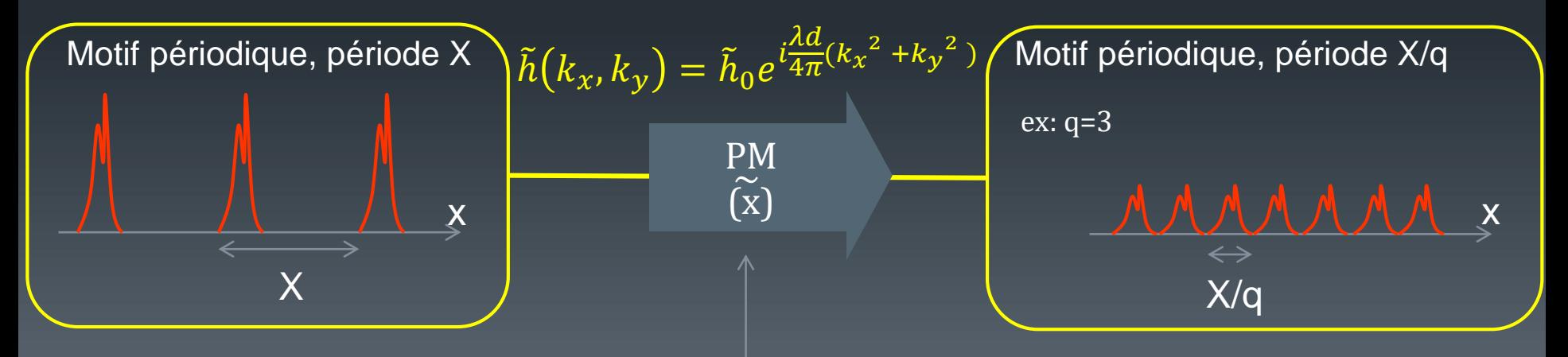

Modulation de phase quadratique dans le domaine dual de Fourier  $\widetilde{X}$  (sans perte)

## Généralisation

#### → Effet Talbot temporel : multiplication du taux de répétition

1672 OPTICS LETTERS / Vol. 24, No. 23 / December 1, 1999

> Technique for multiplying the repetition rates of periodic trains of pulses by means of a temporal self-imaging effect in chirped fiber gratings

> > José Azaña and Miguel A. Muriel

Tecnología Fotónica, Escuela Técnica Superior de Ingenieros de Telecomunicación, Universidad Politécnica de Madrid, Ciudad Universitaria s/n, E28040 Madrid, Spain

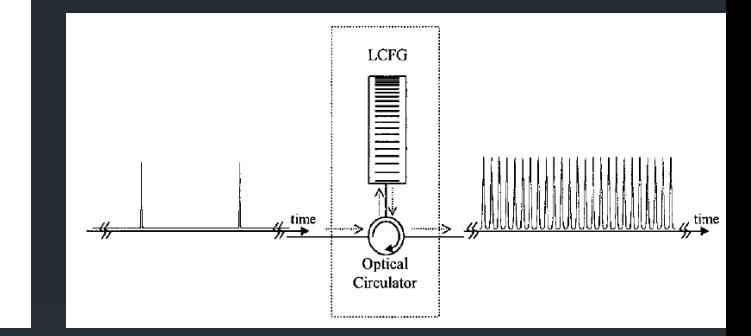

### → Effet Talbot spectral : division de l'ISL par un entier

#### Discretely tunable comb spacing of a frequency comb by multilevel phase modulation of a periodic pulse train

#### Antonio Malacarne<sup>®</sup> and José Azaña

Institut National de la Recherche Scientifique - Énergie, Matériaux et Télécommunications - INRS-EMT Montréal (Ouébec), Canada  $*$ antonio.malacarne@ircphonet.it

#182160 - \$15.00 USD Received 19 Dec 2012; revised 23 Jan 2013; accepted 26 Jan 2013; published 11 Feb 2013 (C) 2013 OSA 25 February 2013 / Vol. 21, No. 4 / OPTICS EXPRESS 4139

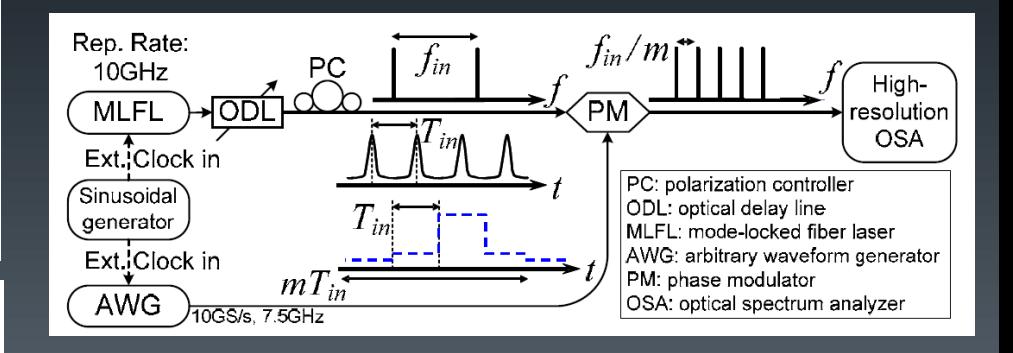

### Généralisation de l'effet Talbot spectral

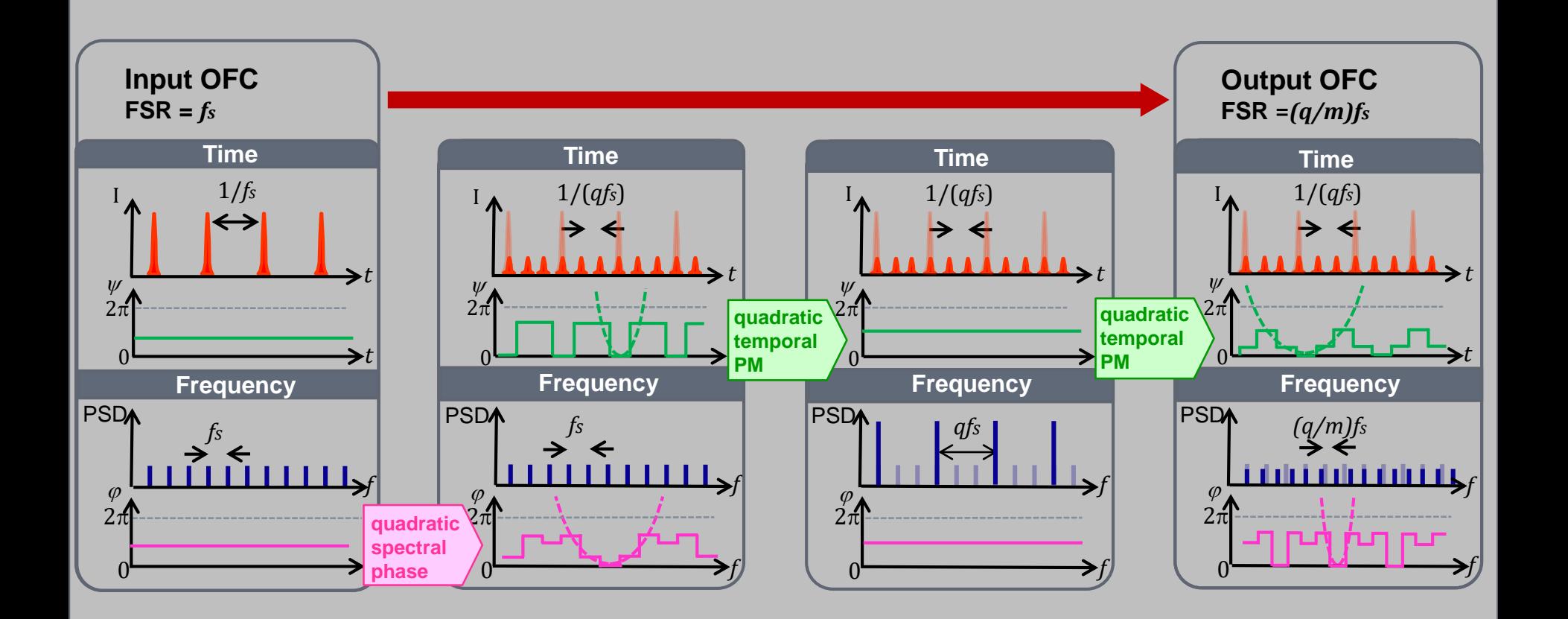

### Mise en œuvre expérimentale

#### Exemple: multiplication de l'ISL par un facteur 100:

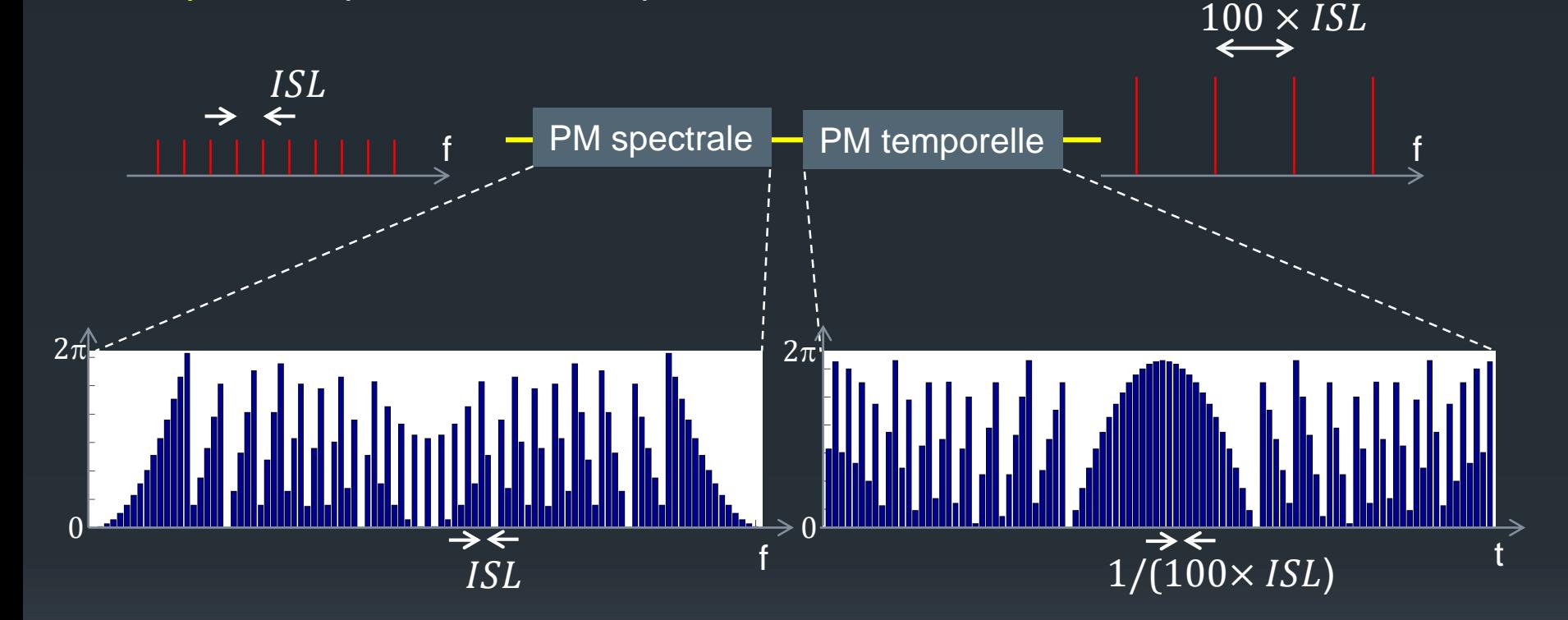

Pour  $ISL = 80$  MHz, requiert 500000 km de propagation (SMF28)

- Développement de lignes dispersives (INRS-COPL)
- **→ Utilisation d'un laser FSF**

Faisable avec un EOPM et un AWG

### Démonstration dans un laser FSF injecté

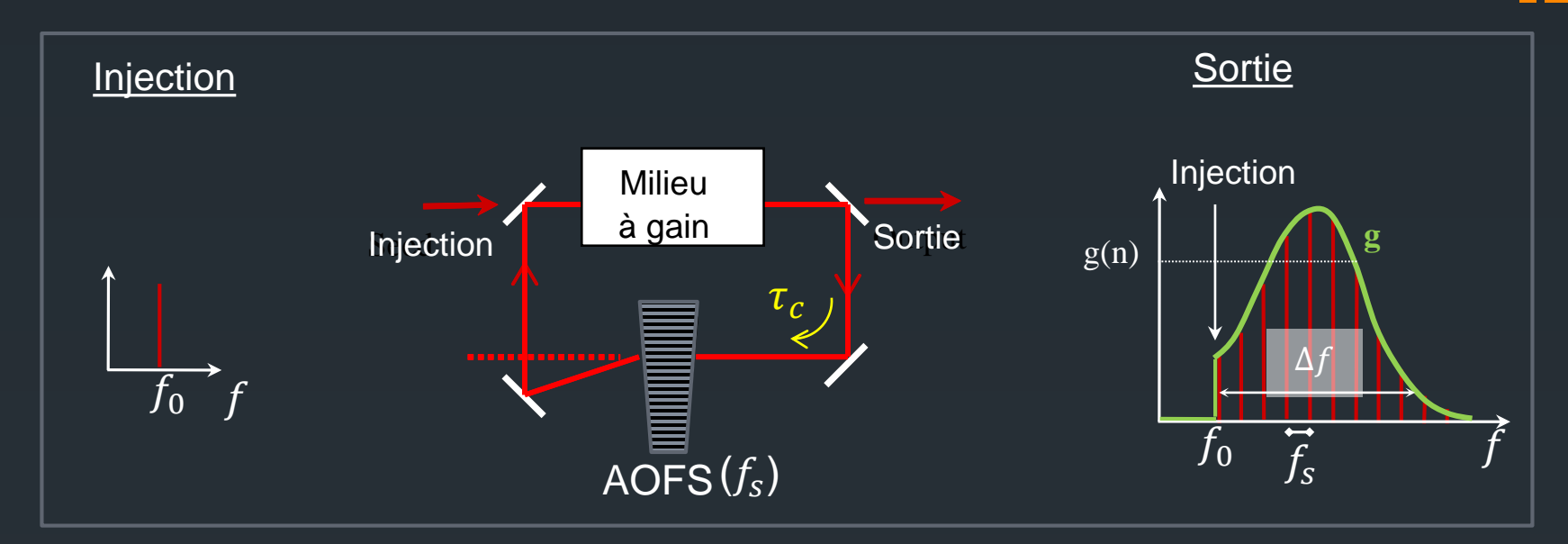

 $\rightarrow$  Système défini par deux paramètres  $f_s$  et  $f_c = 1/\tau_c$ .

 $\rightarrow$  Spectre résultant : peigne de fréquences, d'ISL  $f_s$ .

#### **→ Calcul du champ électrique**

$$
E(t) = \sum_{n} E_n(t) = E_0 \sum_{n} g(n) e^{-i2\pi (f_0 + nf_s)t} e^{i2\pi \left(nf_0 + \frac{n(n+1)}{2}f_s\right)\tau_c}
$$
  
\n
$$
\Rightarrow
$$
 Phase spectrale quadratique

H. Guillet de Chatellus, O. Jacquin, O. Hugon, W. Glastre, E. Lacot, *Theory of Talbot lasers,* Phys. Rev. A, **88**, 033828 (2013).

### Effet Talbot temporel dans un laser FSF

#### Laser FSF injecté fibré :  $f_c = 13,13 \text{ MHz}$

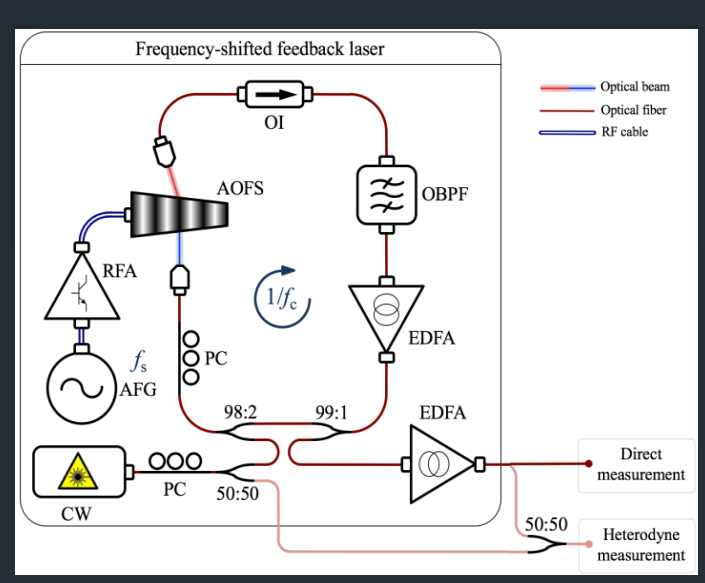

Spectre optique :

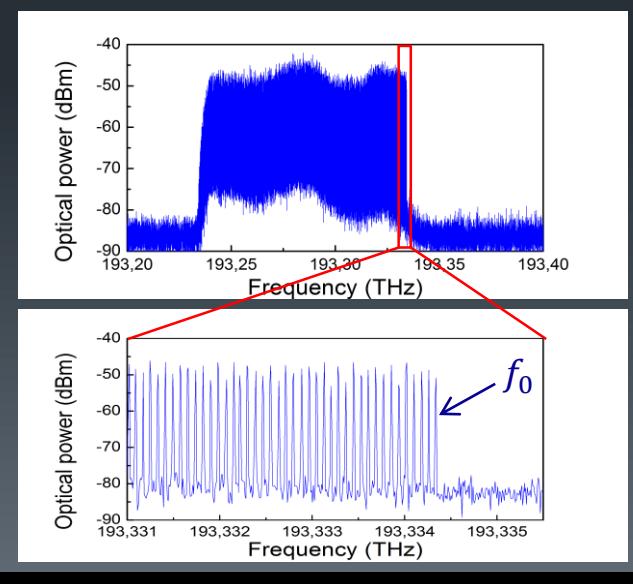

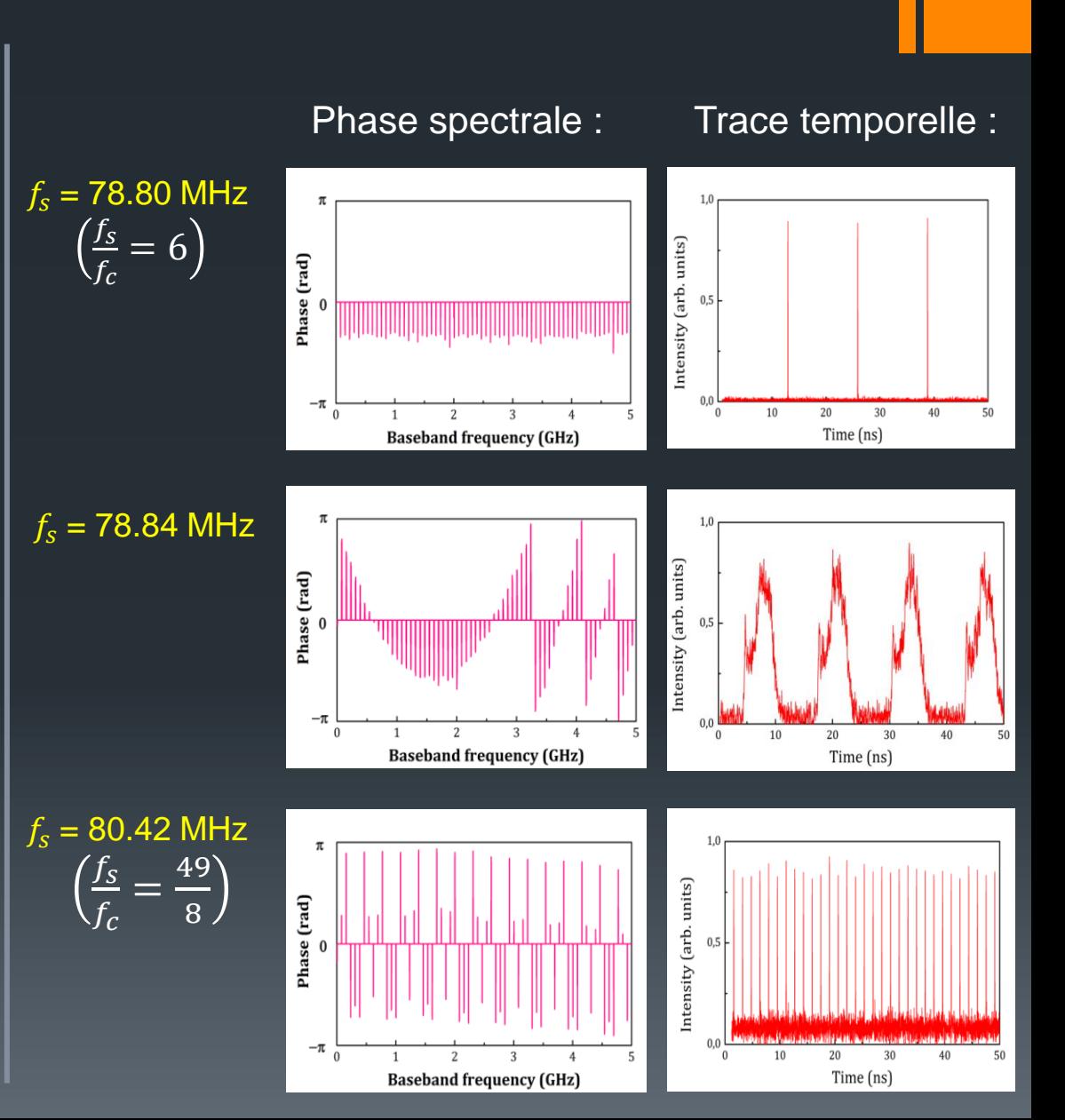

## Montage expérimental

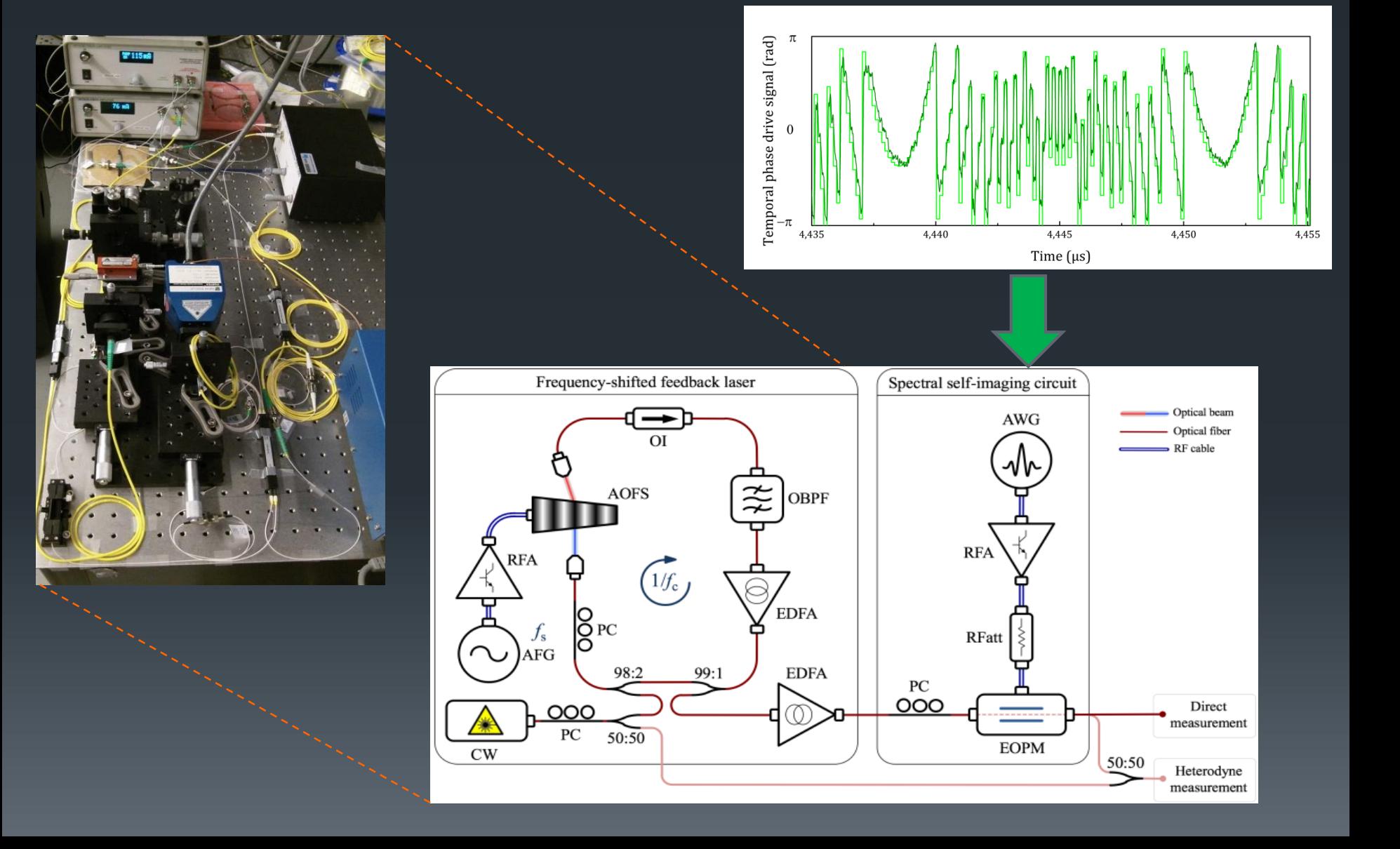

# Résultats (1)

Multiplication de l'ISL par 100 (amplification entière).

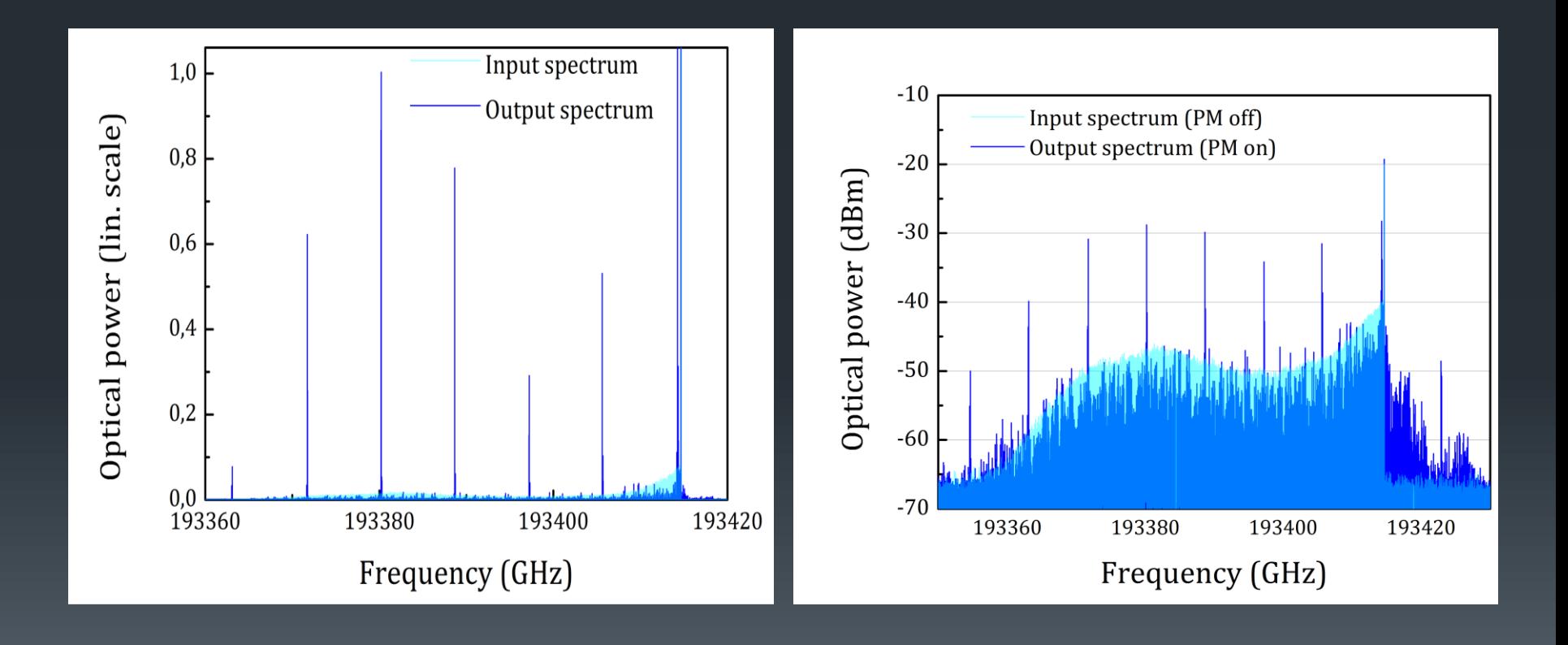

## Résultats (2)

Multiplication de l'ISL par 100 (amplification entière).

Contrôle de la fréquence absolue du peigne par décalage de la séquence de phase temporelle :

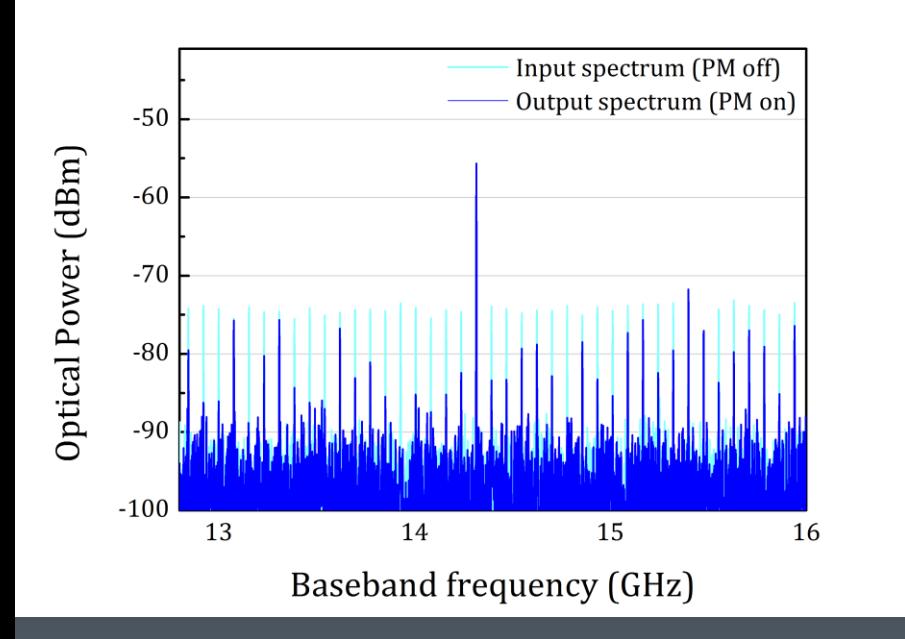

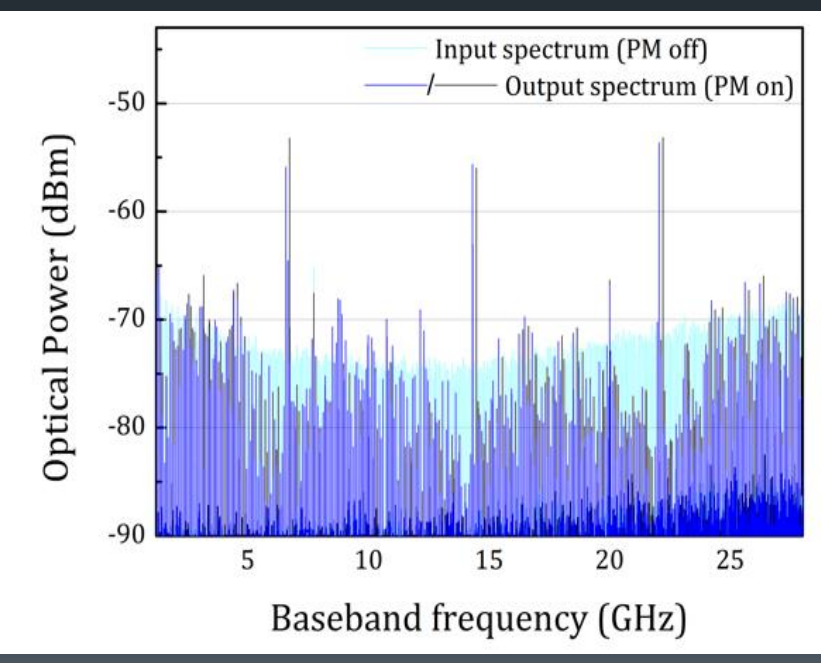

# Résultats (3)

### Multiplication de l'ISL par 25/2: Multiplication de l'ISL par 3/11:

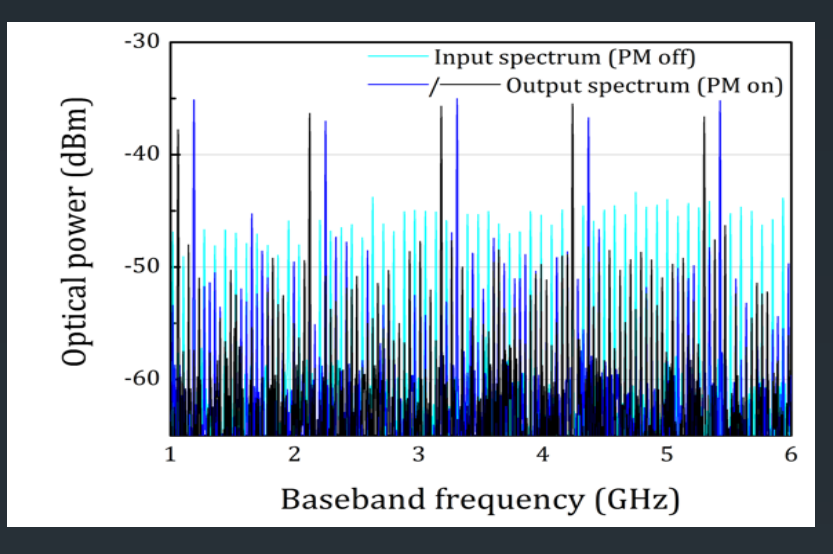

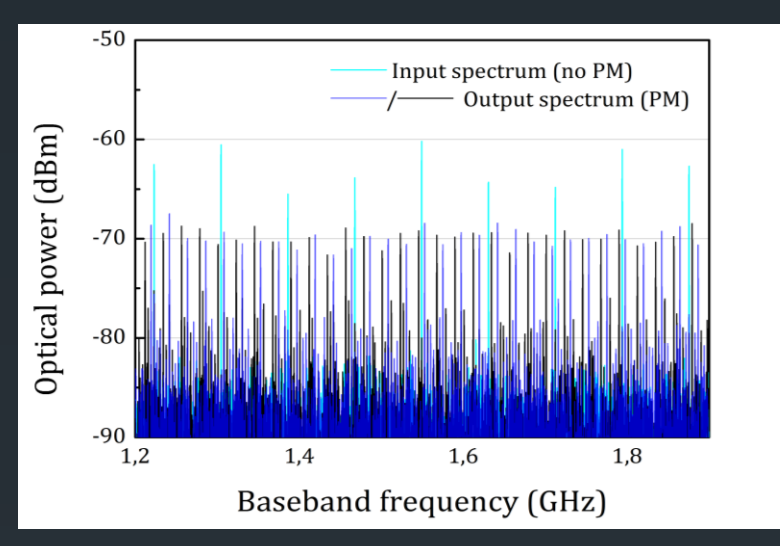

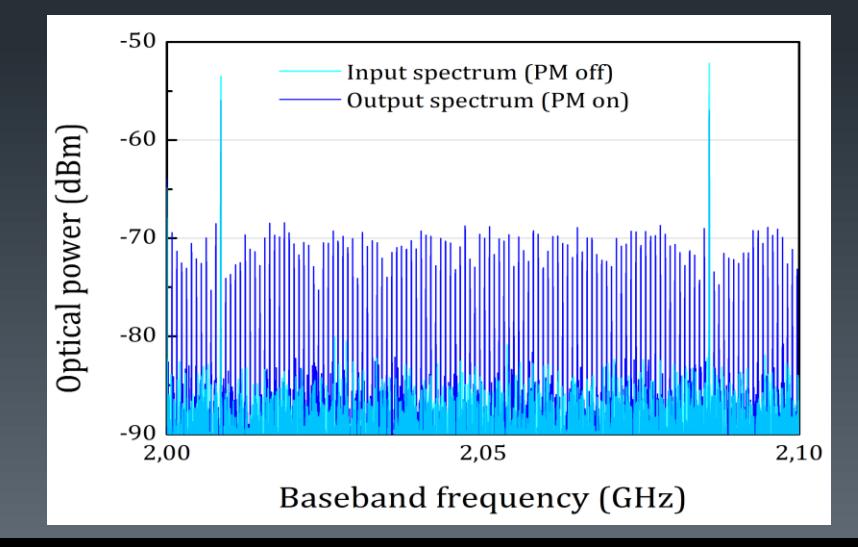

### Division de l'ISL par 100:

## **Conclusion**

Généralisation du concept à d'autres variables continues (temps, position)

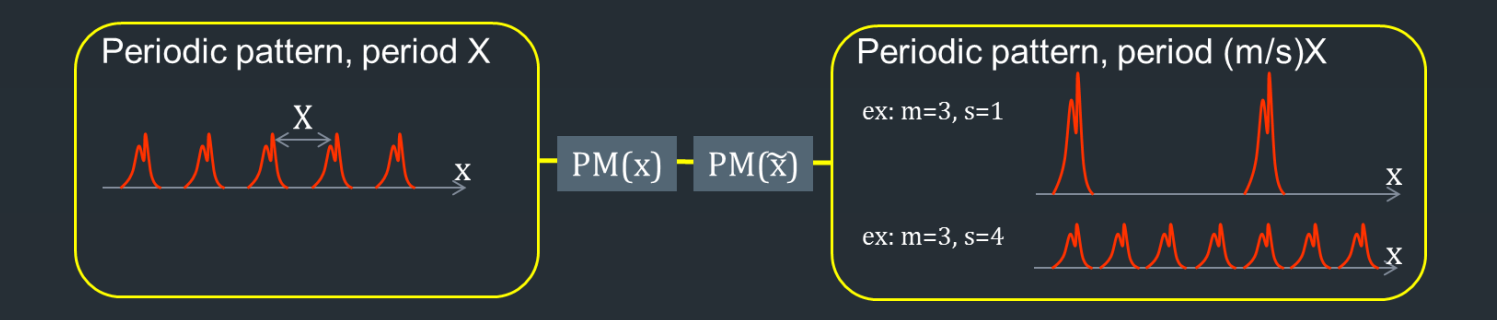

**Remerciements : équipe OPTIMA (LIPhy), INRS** 

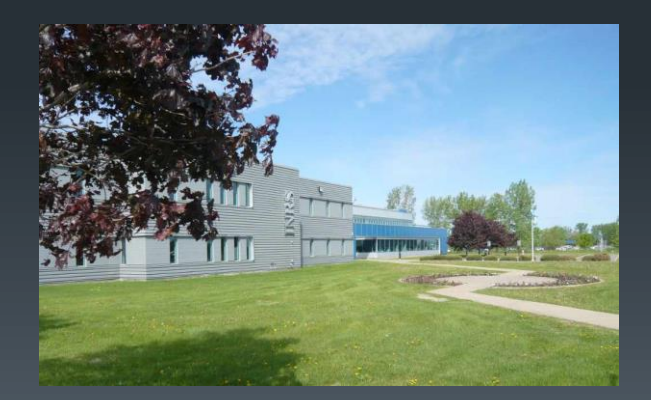

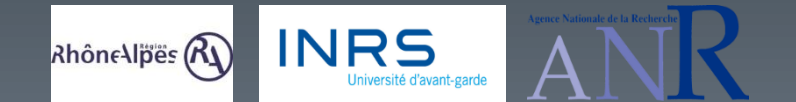

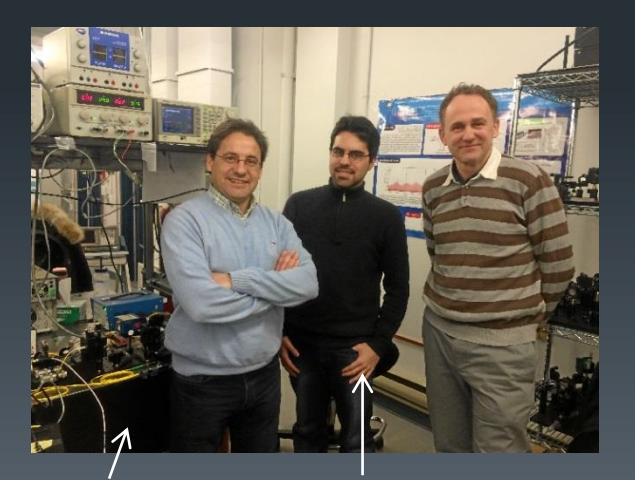

José Azaña Luis Romero Cortés